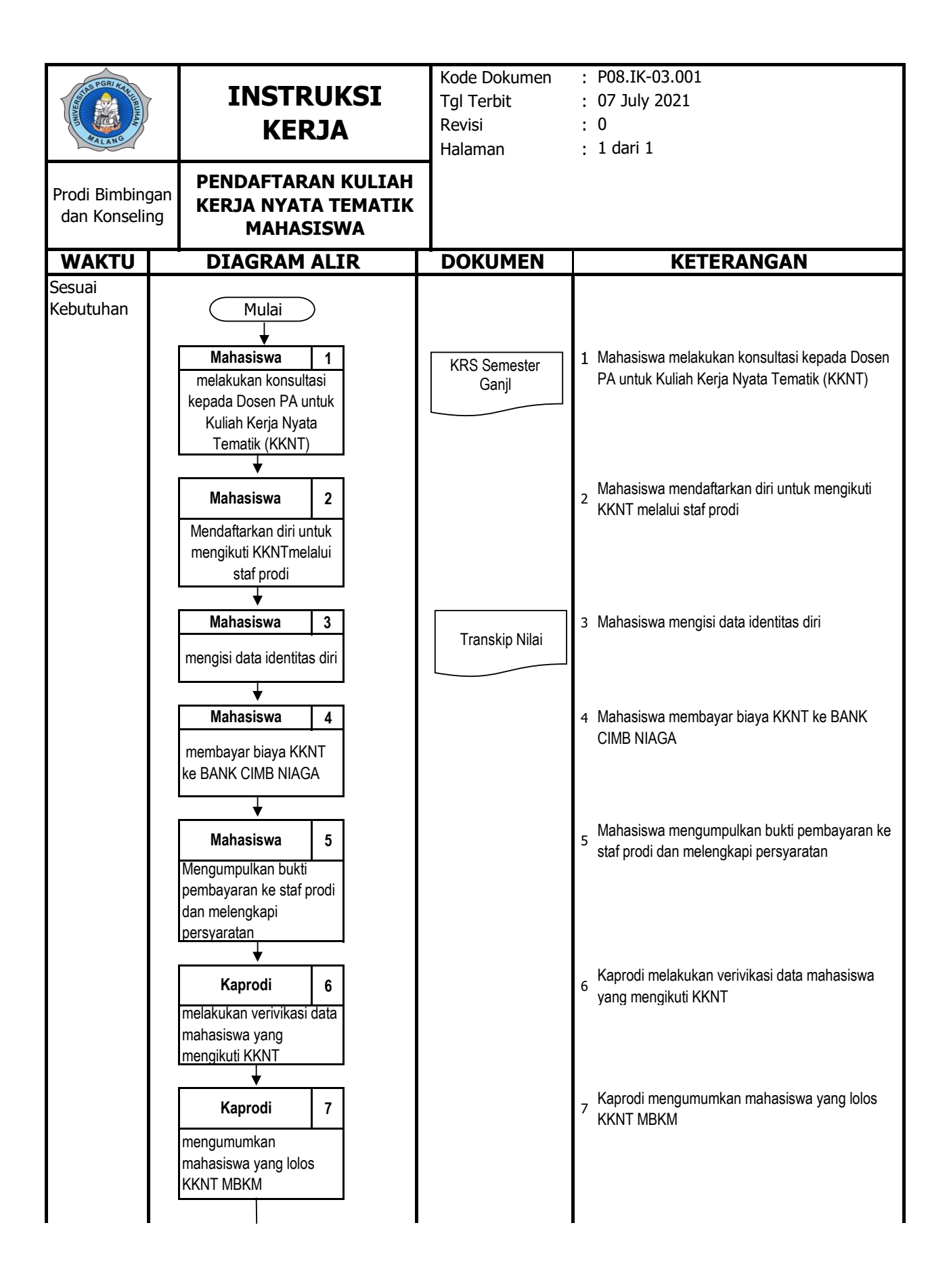

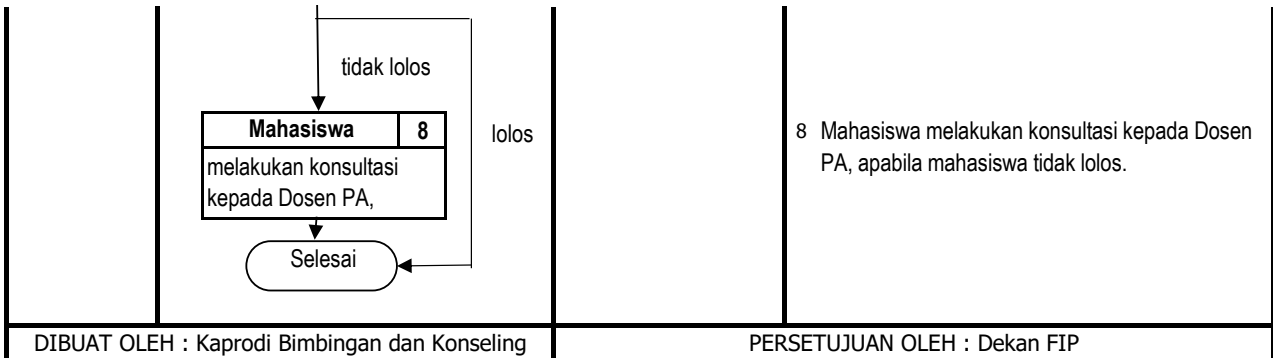

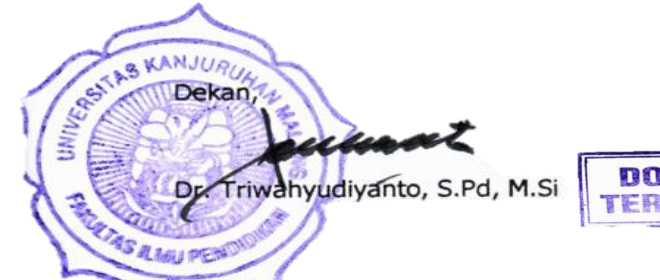

*Dokumen terkendali, tidak boleh digandakan, hanya untuk kalangan internal. Keperluan penggandaan dan distribusi hanya dengan seijin Wakil Manajemen*

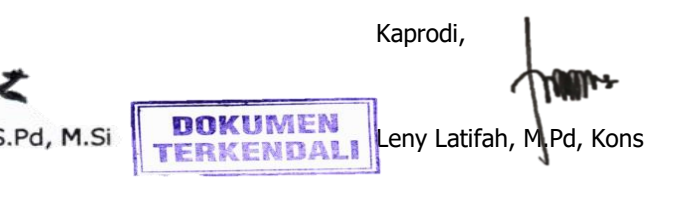